**-11 معرفی و اختصاص سختی بستر خاك ( soil-Ks**(، به دال رادیه ترسیم شده براي این منظور ، ابتدا بصورت زیر سختی بستر خاك را معرفی نمایید و سپس کف ترسیم شده را انتخاب نمایید و مطابق شکل سختی بستر خاك را به آن اختصاص دهید ..

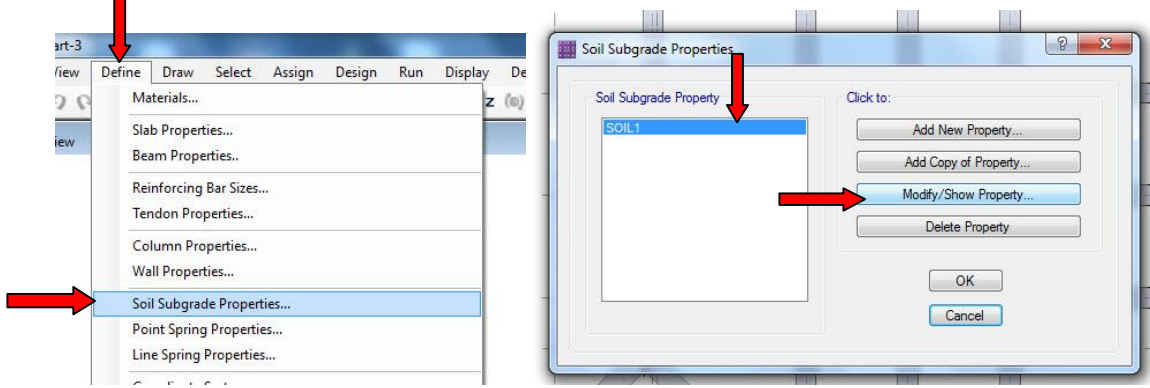

اگر نتایج آزمایشگاه ندارید و براساس تنش مجاز فرضی خاك مثلا qa دارید طراحی انجام میدهید ، براي سختی بستر ( مدول عمس العمل بستر ) Ks

1.2qax=Ks پی نواری 0.6qax=Ks پی گسترده

Ks=QaX1.2=1.8 kg/cm3 بنابراین میباشد Qa=1.5 kg/cm2 فرض مثال پروژه در

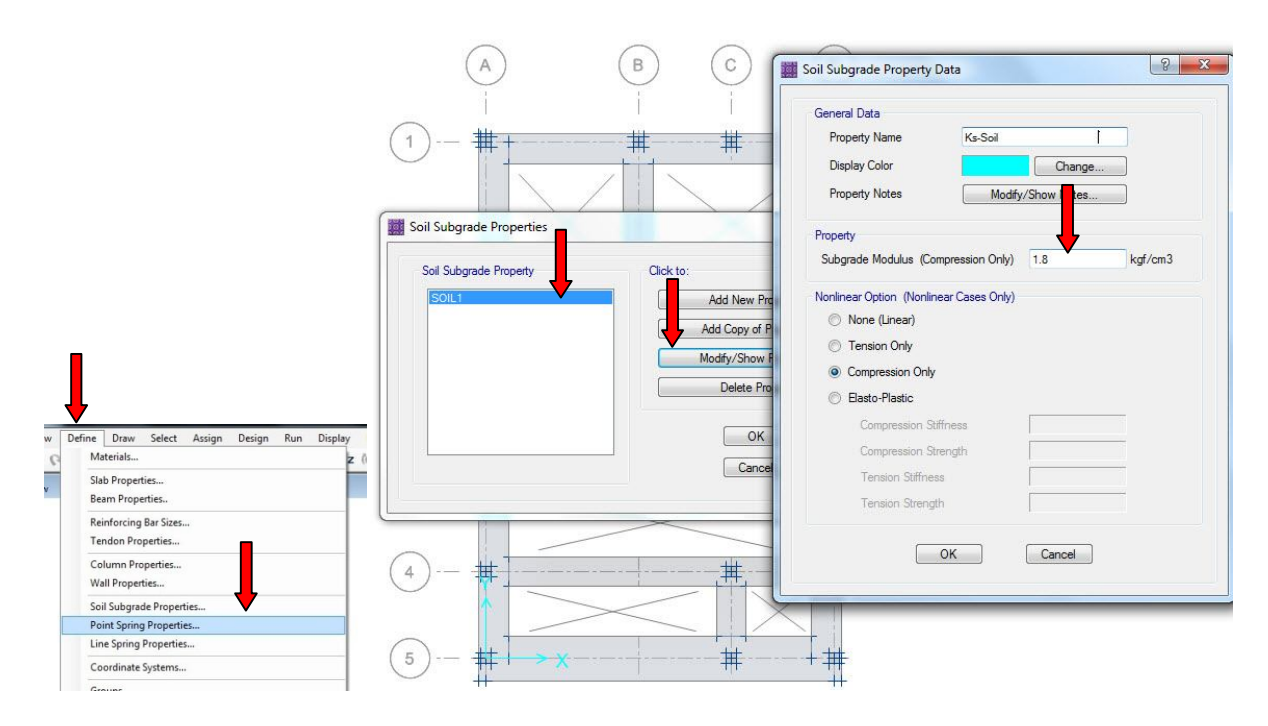

همانند اختصاص ضخامت دال در اینجا نیز رادیه را انتخاب و مقدار سختی بستر را به آنها اختصاص دهید

موسى غلامحسينى زمستان ۱۴۰۰ تهران